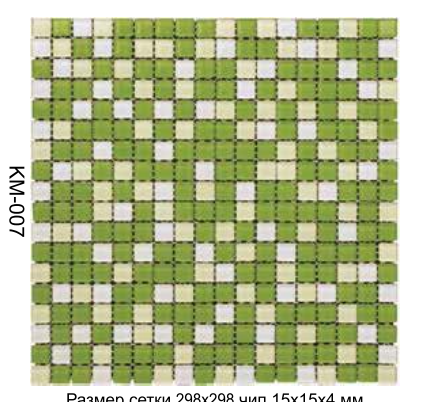

Размер сетки 298x298 чип 15x15x4 мм

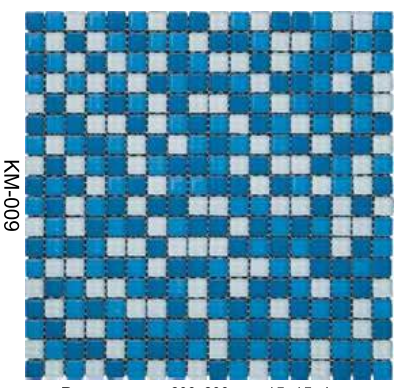

Размер сетки 298х298 чип 15х15х4 мм

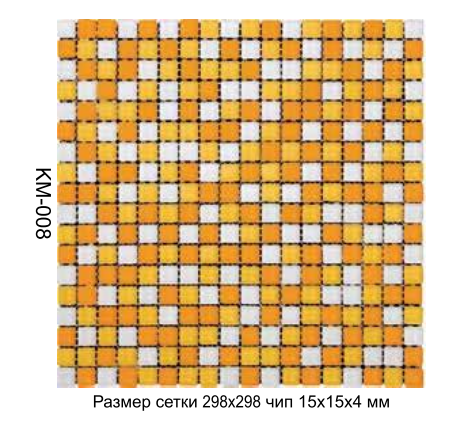

◎西園■図『大学』

参西リレストワ

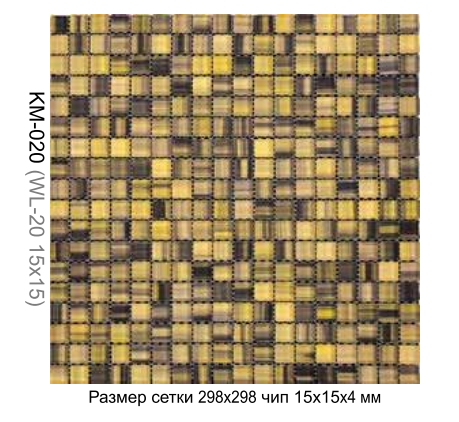

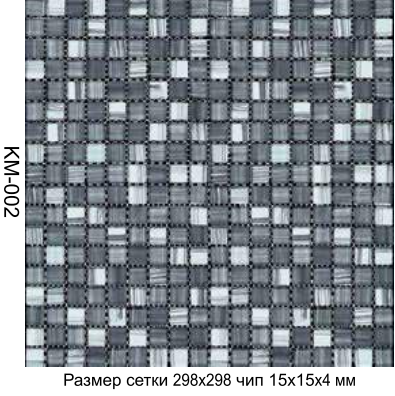

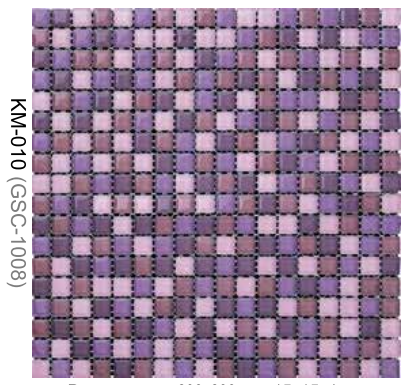

Размер сетки 298x298 чип 15x15x4 мм

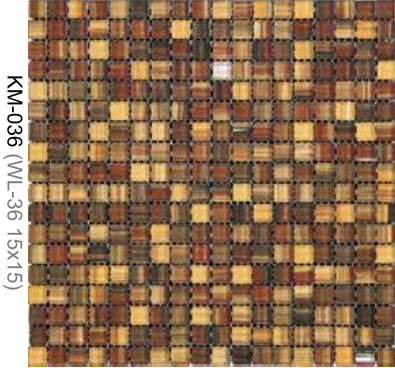

Размер сетки 298х298 чип 15х15х4 мм

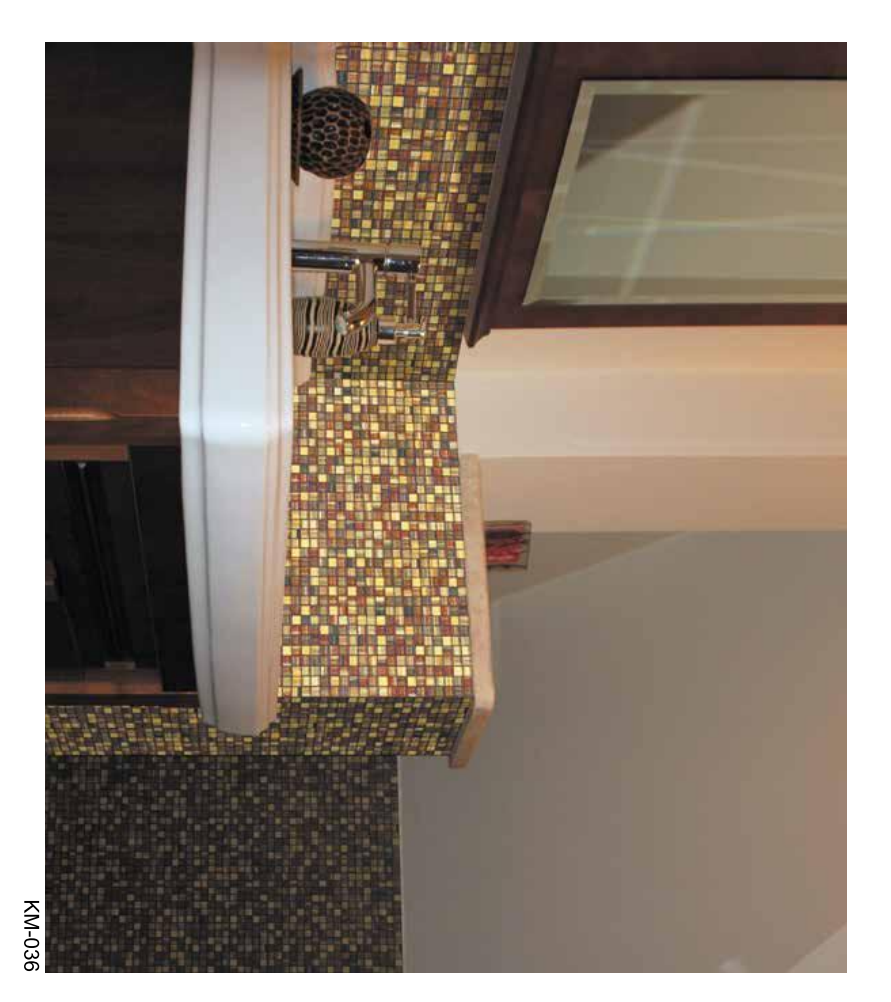